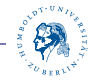

# OpenPGP Eine Einführung

Vortragender: Ole Richter Seminar: Electronic Identity Dozent: Dr. Wolf Müller

<span id="page-0-0"></span>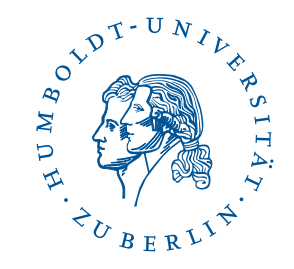

19. Dezember 2013

[OpenPGP](#page-0-0)

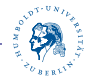

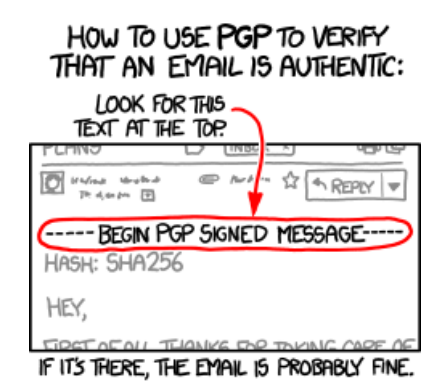

<span id="page-2-0"></span>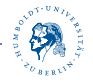

# kurzer Überblick

- ▶ PGP steht für Pretty Good Privacy
- ▶ Verschlüsseln und Signieren von Nachrichten
- ▶ openPGP standardisiert das Protokoll
- $\triangleright$  wird meist für E-Mails genutzt
- ▶ kombiniert Symmetrische und Asymmetrische Verschlüsselung
- Vertrauen der Schlüssel basiert auf dem Web of Trust

<span id="page-3-0"></span>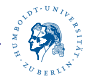

## Vorgeschichte

- ► 1991 schrieb Phil Zimmermann die erste Version von PGP
- ▶ Ziel: Verschlüsselung für alle Bürger gegen Geheimdienste etc.
- ▶ aufgrund von Exportbeschränkung wurde der Quellcode als gedrucktes Buch exportiert ("PGP Source Code and Internals")
- ▶ 1998 wurde openPGP-Standard entwickelt (unter GNU-PGL, im RFC 4880)

<span id="page-4-0"></span>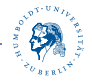

## Ver- und Entschlüsselung

- ▶ Hybrides Kryptosystem aus symmetrischer und asymmetrischer Kryptographie
	- $\rhd$  hohe Geschwindigkeit
	- $\triangleright$  sichere Schlüsselübertragung

#### [Funktionsweise](#page-4-0) – [Vertraulichkeit](#page-4-0)

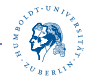

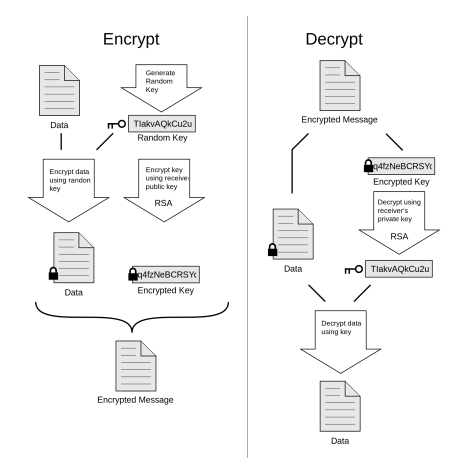

Abbildung 1: [http://commons.wikimedia.org/wiki/File:PGP\\_diagram.svg](http://commons.wikimedia.org/wiki/File:PGP_diagram.svg)

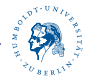

#### ▶ Symmetrische Verschlüsselung

- D. mehrere Verfahren unterstützt
- ⊳ es können Präferenzen angegeben werden
- $\triangleright$  3DES zwingend unterstützt (RFC 4880)
- . AES-128 und CAST5 empfohlen
- D weitere möglich: Blowfish, Camillia usw
- ▶ Asymmetrische Verschlüsselung
	- D meist unterstützt: RSA, DSA, ElGamal

<span id="page-7-0"></span>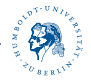

## Signieren

- ▶ dient der Feststellung von Echtheit und Unverfälschtheit der Nachricht
	- **⊳ Identität des Absenders**
	- **▷ Integrität der Daten**

#### [Funktionsweise](#page-4-0) – [Signieren](#page-7-0)

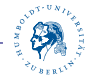

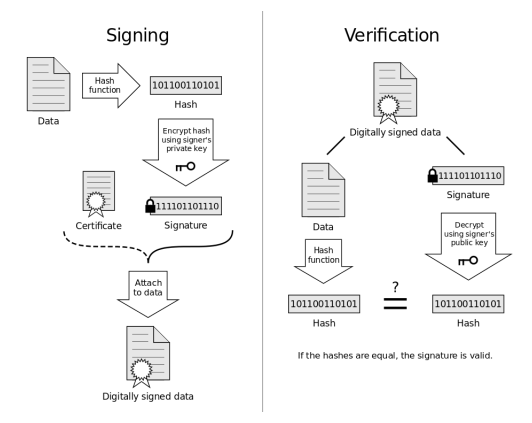

Abbildung 2: [http://commons.wikimedia.org/wiki/File:Digital\\_Signature\\_](http://commons.wikimedia.org/wiki/File:Digital_Signature_diagram.svg) [diagram.svg](http://commons.wikimedia.org/wiki/File:Digital_Signature_diagram.svg)

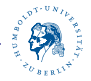

- $\triangleright$  es werden mehrere Hashfunktionen unterstützt
- $\triangleright$  SHA-1 zwingend unterstützt
- I MD5 kann implementiert sein, sollte aber nicht mehr verwendet werden
- ▶ weitere Algorithmen: SHA256, SHA512, RIPE-MD/160 usw

<span id="page-10-0"></span>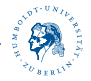

## openPGP-Zertifikate

#### $\blacktriangleright$  bestehen aus mehreren Komponenten

- $\triangleright$  öffentlicher Hauptschlüssel (Fingerprint bezieht sich auf diesen)
- $\triangleright$  Liser-IDs
- $\triangleright$  Unterschlüssel
- . Zusatzinformationen zur Verwendung der Schlussel ¨
- D. Signaturen des Schlüsselbesitzers oder von Dritten (bestätigen oder Widerrufen Echtheit der Komponenten
- ▶ werden mit Schlüsselservern synchronisiert

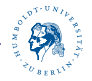

## Beispiel-Zertifikat

pub 4096R/4ACDCB5C 2013-12-03 [expires: 2014-12-03] uid Peter Griffin (Ein Mensch, wie du und ich) uid Peter Griffin (Comment1) <lois@hu-berlin.de> uid Peter Griffin (Comment2) <Stewie@lala.org> sub 4096R/4DDCC78D 2013-12-03 [expires: 2014-12-03] sub 4096R/32BC8AAD 2013-12-03 [expires: 2023-12-03] sub 4096R/4CBA1F8D 2013-12-03 [expires: 2015-12-03]

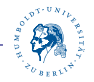

- ► Komponenten können geändert, gelöscht oder hinzugefügt werden
- Dritte signieren die Kombination aus Hauptschlüssel und einzelnen User-ID
- $\triangleright$  Schlüsselbesitzer signiert alle User-IDs

[openPGP-Zertifikate](#page-10-0) – [User-IDs](#page-13-0)

<span id="page-13-0"></span>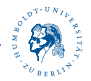

#### User-IDs

- ▶ mehrere User-IDs pro Zertifikat möglich
- $\blacktriangleright$  Aufbau: Vorname Nachname (Kommentar) <E-Mail-Adresse>

<span id="page-14-0"></span>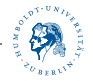

## Algorithmen

- ▶ zur Auswahl stehen unterschiedliche Algorithmen und Schlüssellängen
- können für Haupt- und Unterschlüssel gewählt werden
- bisher von GnuPG unterstützte Algorithmen
	- $\triangleright$  RSA
	- $\triangleright$  DSA
	- $\triangleright$  ElGamal (kann nur verschlüsseln (in GnuPG))
- ▶ in näherer Zukunft wohl auch Elliptic Curve Cryptography
- ▶ manche Implementationen unterstützen noch weitere Algorithmen

<span id="page-15-0"></span>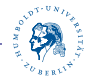

## **Hauptschlüssel**

- ▶ Hauptschlüssel entspricht eigenständiger Identität
- ▶ Hauptschlüssel sollte besonders gesichert werden (externer Datenträger, Smartcard)
- ▶ Hauptschlüssel wird nur selten (für Beglaubigungen) benötigt

<span id="page-16-0"></span>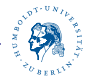

## Unterschlüssel

- D jeder Hauptschlüssel kann mehrere Unterschlüssel haben
- $\blacktriangleright$  Unterschlüssel sind einzeln widerrufbar
- $\triangleright$  es können verschiedene Unterschlüssel zum Verschlüsseln und Signieren verwendet werden
- $\blacktriangleright$  Verfallsdatum:
	- D wichtig, da Schlüssellängen angepasst werden müssen
	- $\triangleright$  kann nachträglich geändert werden

<span id="page-17-0"></span>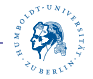

### Widerrufszertifikat

- $\triangleright$  wichtig, wenn private key kompromittiert wurde
- $\triangleright$  Widerrufszertifikat muss angelegt werden
- ▶ Schlüssel können mit private key widerrufen werden

<span id="page-18-0"></span>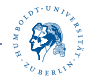

## Web of Trust

► Glaubhaftigkeit der Schlüssel durch gegenseitige Bestätigung

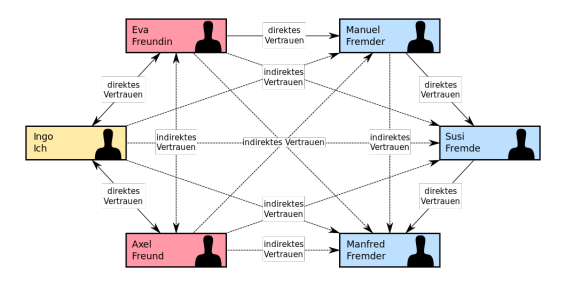

Abbildung 3: [http://commons.wikimedia.org/wiki/File:Web\\_of\\_Trust.svg](http://commons.wikimedia.org/wiki/File:Web_of_Trust.svg)

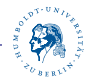

#### ► Es gibt 2 unabhängige Arten von Vertrauen:

- $\triangleright$  1. Vertrauen darauf, dass ein Schlüssel authentisch ist, also zur entsprechenden Person gehört
- D. 2. Owner Trust: Vertrauen auf die Schlüsselsignatur eines Dritten (bestimmte Vertrauensstufen möglich)
- ▶ Schlüssel können direkt ausgetauscht oder auf key-servern gelagert werden

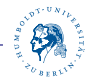

- ▶ Schlüsselsignatur kann mit Hinweis versehen werden (Wie genau habe ich die Identität überprüft)
- ▶ Stärke des Vertrauens abhängig von:
	- **▷ Anzahl der Schlüsselsignaturen**
	- **▷ Länge des Vertrauenspfades**
- Beispiel-Server:
	- $\triangleright$  <hkp://pool.sks-keyservers.net>
	- . <idap://keyserver.pgp.com>

<span id="page-21-0"></span>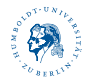

## Tools

#### $\blacktriangleright$  GnuPG

- $\triangleright$  Linux: gnupg
- . Windows: GPG4Win
- . Mac: GPGTools

#### $\blacktriangleright$  Email-Programme

- . Tunderbird: Enigmail
- . Outlook: GPGol
- . Apple Mail: GPGMail

<span id="page-22-0"></span>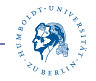

## Was kann OpenPGP nicht leisten?

- **►** Sobald der private key kompromittiert wurde, können alle Nachrichten entschlüsselt werden
	- $\triangleright$  kann durch regelmäßiges erneuern der Unterschlüssel teilweise behoben werden
- $\blacktriangleright$  Nicht-Abstreitbarkeit
- Meta-Daten werden nicht verschlüsselt
- $\triangleright$  Privatsphäre durch Web of Trust gefährdet
- ► Lösung: Off-the-Record Messaging
	- . Abstreitbarkeit
	- $\triangleright$  Perfect Forward Secrecy: wenn private key kompromittiert ist, sind alte Nachrichten weiterhin sicher

#### [Literatur](#page-23-0)

<span id="page-23-0"></span>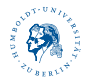

#### Literatur

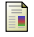

J. Callas, L. Donnerhacke, H. Finney, D. Shaw, and R. Thayer.

#### OpenPGP Message Format.

RFC 4880 (Proposed Standard), November 2007. Updated by RFC 5581.

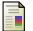

#### Wikipedia.

Gnu privacy guard — wikipedia, the free encyclopedia, 2013. [Online; seite aufgerufen am 19. Dezember 2013.

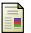

#### Wikipedia.

Phil zimmermann — wikipedia, the free encyclopedia, 2013. [Online; seite aufgerufen am 19. Dezember 2013.

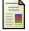

#### Wikipedia.

Pretty good privacy — wikipedia, the free encyclopedia, 2013. [Online; seite aufgerufen am 19. Dezember 2013.